Phone: 1-800-489-8933 • Email: benefits@delaware.gov • Website: de.gov/statewidebenefits

This guide provides step-by-step instructions to complete the Spousal Coordination of Benefits Form for Active State of Delaware employees. If you cover your spouse in one of the State of Delaware's Group Health Insurance medical plans, you **MUST** complete the online Spousal Coordination of Benefits (SCOB) Form upon initial enrollment, each year during Open Enrollment, and anytime your spouse's employment or insurance status changes. **Failure to submit a new Spousal COB form each year will result in a reduction of spousal benefits**.

To complete the form, you will need:

- Your spouse's full name, birthdate, and Social Security number
- Name of your spouse's employer, or former employer and date of retirement if spouse is retired
  - If applicable and spouse is enrolled: Your spouse's insurance information: carrier name, policy number, and effective date
  - If applicable and spouse is not enrolled: The percentage of the premium of the lowest benefit employee only/retiree only plan your spouse would be required to pay (this includes any payments or credits provided by your spouse's employer toward premiums or purchase of medical coverage).

# How to access Employee Self Service for the Spousal Coordination of Benefits (SCOB) Form

Access <u>Employee Self Service</u> through my.delaware.gov. Once logged into my.delaware.gov, select the "Employee Self-Service" tile.

# Completing the Spousal Coordination of Benefits Form

- 1. Select Benefits.
- 2. Select Spousal Coordination of Benef.
- 3. Verify **Personal Contact Information** is up to date.
  - If yes, you will proceed to **Spousal Coordination of Benef.**
  - If no, you will need to click "OK", then click the Home screen icon located at the top right-hand corner of the page, then select the Personal Information tile. Here you may edit your Personal Contact Information. Then return to the SCOB Form by selecting the Home icon, and following steps 1 and 2 above.
- 4. Select CREATE NEW FORM.

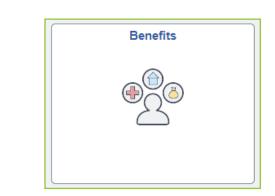

Employee

Self Service

PHRST Employee Self Service

| Eenefits Summary              |                                                                                     |
|-------------------------------|-------------------------------------------------------------------------------------|
| Benefits Enrollment           | Click "CREATE NEW FORM" button to generate a new form.                              |
| Benefits Notices Consent      | Empl ID: 466746 Effective Date: 05/20/20XX Empl Status: Active Name: State Employee |
| myBenefitsMentor              | Spouse Name: Employee Spouse                                                        |
| Spousal Coordination of Benef | Create New Form View Form History                                                   |
| 1095-C Consent                |                                                                                     |
| TView Form 1095-C             |                                                                                     |
| Benefits Websites ~           |                                                                                     |

SPOUSAL COORDINATION OF BENEFITS FORM SELF SERVICE GUIDE (FOR STATE AGENCY (INCLUDING DOE), K12, DTCC, AND DSU EMPLOYEES)

Phone: 1-800-489-8933 • Email: <u>benefits@delaware.gov</u> • Website: <u>de.gov/statewidebenefits</u>

# Completing the Spousal Coordination of Benefits Form (continued)

- 5. **READ THIS FIRST IMPORTANT INFORMATION** then select **NEXT**.
- Review all information on the screen. Incorrect information must be updated in Employee Self Service or by contacting your Human Resource/Benefits Representative before completing this form.
- 7. Select your health plan carrier from the **Employee Carrier** drop down box.
- Use the My Spouse Is drop down box to select the current employment status of your spouse.

Select Next.

9. Enter the information in the data entry fields that appear.

**PLEASE NOTE**: Only the sections that require a response will open up for data entry. Any grayed out sections do not require a response. If you need to provide additional information, please use the appropriate "Comments" box.

Select **Next** to proceed through each section of the form.

10. If your spouse's employer offers medical insurance and the spouse is enrolled, it is required to provide the spouse's health insurance information.

| esources Repre  | esentative before continuing with the                                                                                                    | iis process.         |
|-----------------|----------------------------------------------------------------------------------------------------|----------------------|
| Employee Infor  | mation:                                                                                                    |                      |
| Empl ID:        | 466746                                                                                                    |                      |
| Effective Date: | 05/20/20 XX                                                                                                    |                      |
| Name:           | State Employee                                                                                                    |                      |
| Employee Can    | rier:                                                                                                    | $\sim$               |
| Phone           | 302/500-1982                                                                                                    |                      |
| SSN:            | XXX-XX- XXXX                                                                                                    |                      |
| Birthdate:      | 01/01/1982                                                                                                    |                      |
| Department:     | 160500500 H                                                                                                    | uman Resources       |
| See Spousal C   | oordination of Benefits Policy for                                                                                                    | complete information |
| Spouse Inform   | ation:                                                                                                    |                      |
| Name:           | Employee Spouse                                                                                                    |                      |
| SSN:            | XXX-XX- XXXX                                                                                                    |                      |
| Birth Date:     | 01/01/1982                                                                                                    |                      |
| My Spouse Is:   | 5                                                                                                    |                      |
| Back            | A-BenefitEligibleStateEmployed<br>B-Employed Full Time<br>C-Partner/Owner/PartOwnrOfC<br>D-Self Employed/SoleProprieto<br>E-Part Time with Ins | corp                 |

|                                                                                                    | Complete the information below and then proceed to the next section.                                                                                                    |
|----------------------------------------------------------------------------------------------------|----------------------------------------------------------------------------------------------------|
|                                                                                                    | Spouse Employer Name: ABC COMPANY                                                                                                    |
|                                                                                                    | ● Yes ○ No Does spouse's employer offer employees medical insurance?                                                                                                    |
|                                                                                                    | $\bigcirc Yes  \bigcirc No $ Is spouse enrolled through their employer medical Insurance?                                                                                                    |
|                                                                                                    | Yes No Does your spouse's employer offer a cash amount instead of offering medical insurance? (this is often referred to as "cash in lieu")                                                                                                    |
|                                                                                                    | $\bigcirc$ Yes $\bigcirc$ No $$ Is your spouse in a new hire waiting period? (If Yes, please provide detail in the                                                                                                    |
|                                                                                                    | comments box below.)<br>Only the sections that require a response will open up for data entry. Any grayed-out sections do not require a<br>response. If you need to provide additional information, please use the appropriate "Comments" box.                                                            |
|                                                                                                    | If you stated that your spouse's employer offers medical insurance but your spouse is not enrolled, this may<br>be because your spouse is not eligible, because your spouse has a waiting period before becoming<br>eligible, or because employees must contribute more than 50% of the cost of the plan. |
|                                                                                                    | What percentage of the premium for the lowest cost, employee-only plan option would your spouse be<br>required to pay? (This includes any payments or credits provided by your spouse's employer toward<br>premiums or purchase of medical coverage.)                                                     |
|                                                                                                    | 50% or less O More than 50%                                                                                                    |
|                                                                                                    | Note: If your spouse is employed full-time and is not enrolled in employer medical coverage when required,<br>the State will pay only 20% of covered services under your plan.                                                                                                    |
|                                                                                                    | If your spouse is a partner, owner, or principal in a law firm, accounting firm or any other type of business,<br>company, corporation, or firm and is not enrolled in employer coverage when required, the State will pay<br>only 20% of covered services under the plan.<br>Explain This                |
|                                                                                                    | Yes No If your spouse is a partner, owner, or principal in a law firm, accounting firm or any other<br>type of business, company, corporation, or firm, do other full-time employees who do<br>not have ownership interest pay 50% or less of the premium for the lowest-benefit,<br>employee-only plan?  |
|                                                                                                    | See Spousal Coordination of Benefits Policy for Complete Information.                                                                                                    |
|                                                                                                    | You are required to provide information explaining why your spouse has not enrolled in, or when your<br>spouse will become eligible for, medical coverage in the comments area below.                                                                                                    |
|                                                                                                    | Comments (250 character max)                                                                                                    |
|                                                                                                    |                                                                                                    |
|                                                                                                    |                                                                                                    |
|                                                                                                    | Back Next Click here for help                                                                                                    |
| real Coordinatio                                                                                                    | Click here for help                                                                                                    |
| usal Coordinatio                                                                                                    | Back Next Click here for help                                                                                                    |
| e of Carrier:                                                                                                    | on of Benefits Form                                                                                                    |
| e of Carrier:<br>:y Number:                                                                                                  | Click here for help                                                                                                    |
| e of Carrier:<br>cy Number:<br>erage Effective I<br>Yes ◯ No Doe<br>eth                                                      | Click here for help                                                                                                    |
| e of Carrier:<br>:y Number:<br>arage Effective I<br>Yes ONo Doe<br>eithu<br>Yes ONo Doe<br>Yes ONo Isth                      | on of Benefits Form                                                                                                    |
| e of Carrier:<br>cy Number:<br>srage Effective I<br>Yes O No Doe<br>cith<br>Yes O No Doe<br>Yes O No Is th<br>Yes O No Is th | on of Benefits Form                                                                                                    |
| e of Carrier:<br>:y Number:<br>arage Effective I<br>Yes ONo Doe<br>eithu<br>Yes ONo Doe<br>Yes ONo Isth                      | on of Benefits Form                                                                                                    |

## SPOUSAL COORDINATION OF BENEFITS FORM SELF SERVICE GUIDE (FOR STATE AGENCY (INCLUDING DOE), K12, DTCC, AND DSU EMPLOYEES)

Phone: 1-800-489-8933 • Email: <u>benefits@delaware.gov</u> • Website: <u>de.gov/statewidebenefits</u>

## Completing the Spousal Coordination of Benefits Form (continued)

**11. Authorizations 1 and 2**. Please read each authorization, then select **Accept and Continue**.

| Inis form is not complete until all 3 authorizations are accepted.<br>Authorization 1 of 3                                                                                                    |                                                                                                    | а                                                                                                    |
|----------------------------------------------------------------------------------------------------|----------------------------------------------------------------------------------------------------|----------------------------------------------------------------------------------------------------|
| I understand this policy applies to all spouses covered under the State of Delaware Group Health<br>Insurance Plan and the intention of this policy is to ensure fiscal responsibility for the State of<br>Delaware Group Health Insurance Plan fund where other employers are offering health care<br>benefits to their employees and retirees.<br>I understand this information will be shared with the State of Delaware's plan administrator(s).<br>I understand this information will be shared with the State of Delaware's plan administrator(s).<br>I understand if a spouse does not enroll in their employer's or former employer's medical<br>coverage when required, the State will place a sanction on my spouse's health and prescription<br>benefits offered through the State of Delaware Group Health Insurance Plan.<br>A spousal sanction means your spouse's medical claims will be processed at 20 percent of the<br>allowable charges and you will be responsible for the remaining balance. In addition, while a<br>sanction is in place, your spouse must pay for all prescriptions in full at the pharmacy and then<br>you must submit the claim to the pharmacy benefit manager for a reduced reimbursement of the<br>allowable charge.<br>When a spouse is enrolled in their own coverage the spouse's employer or former employer | This form is not comple<br>Authorization 2 of 3<br>I understand that the foll<br>medical coverage throug<br>coverage through their for<br>Generally, a spouse doe:<br>collecting a pension ben<br>the following are applical<br>• Spouse does no<br>• Spouse is not el<br>satisfied their employer's<br>requirements to be eliob | owing p<br>h their<br>rmer e<br>s not ne<br>efit, or i<br>ble (ver<br>t work<br>t work<br>gible for<br>require |
| health insurance will pay first. The State of Delaware will then pay the claims under the State's<br>health care plan at the secondary level. Payments from both plans combined will not exceed<br>100% of covered charges and the State plan will never pay more than the allowable charge paid<br>under the State plan.<br>It is fraudulent to fill out this form with any information which is false or incorrect or to omit<br>important facts. Providing false or incorrect information may result in disciplinary action and<br>sanctioned payment of claims for your spouse. Any claims that paid based on false or<br>incorrect information will be reversed, and payment will be the responsibility of the<br>employee.                                                                                                    | • Spouse's emplo<br>of the premium for the lo<br>• Spouse's emplo<br>coverage.<br>For additional information<br>A spouse enrolled in the<br>also be covered as a "Sp<br>It is fraudulent to fill out<br>Providing false or incorre<br>your spouse. Any claim<br>will be the responsibility                                       | yer req<br>west ac<br>yer doe<br>n, view<br>State c<br>ouse"<br>his form<br>ct infor<br>s that p               |

Accepting each authorization certifies you have read and understand all information included in the authorization section.

#### his form is not complete until all 3 authorizations are accepted

understand that the following policy applies to spouses who regularly work full-time and are eligible for edical coverage through their own employers and spouses who are retired and are eligible for medical verage through their former employers.

enerally, a spouse does not need to be enrolled in the health care plan where the spouse works or is liecting a pension benefit, or in an individual health plan through the Health Insurance Marketplace, if **ONE** of following are applicable (*wrification may be required from the spouse's employer*):

Spouse does not work full-time or is not collecting a pension benefit; or

 Spouse is not eligible for benefits under the employer's health care plan because the spouse has not tisfied their employer's requirements as to the number of hours worked or has not satisfied their employer's quirements to be eligible for retrize health benefits; or

 Spouse's employer requires a contribution from the employee or former employee of more than 50% of the premium for the lowest active or retiree health benefit plan available through their own employer, or

 Spouse's employer does not offer active or retiree health coverage or a cash benefit in lieu of health verage.

For additional information, view the complete Spousal Coordination of Benefits Policy.

Cancel

spouse enrolled in the State of Delaware Group Health Insurance Plan as a "Primary Cardholder", can **NOT** lso be covered as a "Spouse" under another state plan.

is fraudulent to fill out this form with any information which is false or incorrect or to omit important facts. roviding false or incorrect information may result in disciplinary action and sanctioned payment of claims for our spouse. Any claims that paid based on false or incorrect information will be reversed, and payment all be the responsibility of the employee.

### 12. Authorization 3.

Please read this authorization, then select **Accept & Submit**.

 If you select Cancel, your form will not be authorized or submitted to the carrier. You will be required to Create a New Form.

- 13. When the form is completed the message on the screen will say **ENTRY IS COMPLETE**.
  - An email confirmation will be sent to the preferred email address in Personal Information.
  - You will have the option to View/Print Summary to keep for your records.

14. Select **Exit** to sign out.

### This form is not complete until all 3 authorizations are accepted.

#### Authorization 3 of 3

I understand that if my spouse's health care coverage or employment information changes, I must complete a new form within 30 days. In addition, a new form must be completed annually during Open Enrollment.

I understand it is my responsibility to review the SCOB Policy and Chart when choosing to cover a spouse under a State of Delaware health plan.

NOTICE TO ALL PARTIES COMPLETING THIS FORM

To ensure proper coordination of benefits with other health care coverage, the State of Delaware will verify the accuracy of information by conducting audits, contacting you, and/or contacting your spouse's employer or former employer.

It is fraudulent to fill out this form with any information that is false or incorrect or to omit important facts. Providing false or incorrect information may result in disciplinary action and sanctioned payment of claims for your spouse. Any claims that paid based on false or incorrect information will be reversed, and payment will be the responsibility of the employee.

Exit

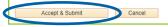

View/Print Summary

ENTRY IS COMPLETE

- 1. Your spousal Coordination of Benefits form is now complete.
- If you need to change information after you have completed the form, you must create a new form.
   You are encouraged to maintain a copy of the summary and the email confirmation.

Phone: 1-800-489-8933 • Email: <u>benefits@delaware.gov</u> • Website: <u>de.gov/statewidebenefits</u>

# Completing the Spousal Coordination of Benefits Form (continued)

## **View Form History**

- 1. Once you **Exit** the form, you can view the form immediately following its completion.
- 2. Select the **Home** icon located at the top right-hand corner of the page.
- 3. Select Benefits.
- 4. Select **Spousal Coordination of Benef**, then verify **Personal Contact Information**.
- 5. The screen will appear providing option to **View Form History**.
- 6. Select **View Form History**, to view a list of all your completed Spousal Coordination of Benefits forms by date.

| Benefits Summary              |                                                                                     |
|-------------------------------|-------------------------------------------------------------------------------------|
| Benefits Enrollment           | Click "CREATE NEW FORM" button to generate a new form.                              |
| Benefits Notices Consent      | Empl ID: 466746 Effective Date: 05/20/20XX Empl Status: Active Name: State Employee |
| myBenefitsMentor              | Spouse Name: Employee Spouse                                                        |
| Spousal Coordination of Benef | Create New Form View Form History                                                   |
| T 1095-C Consent              |                                                                                     |
| Tiew Form 1095-C              |                                                                                     |
| Benefits Websites ~           |                                                                                     |

|   | Click Here | Empl ID | Effective Date | Employee<br>Carrier | Name           | Spouse Name     | Auth1 | Auth2 | Auth3 |
|---|------------|---------|----------------|---------------------|----------------|-----------------|-------|-------|-------|
| 1 | Click Here | 466746  | 05/20/20XX     | Highmark            | State Employee | Employee Spouse | Y     | Y     | Y     |
| 2 | Click Here | 466746  | 05/20/2018     | Highmark            | State Employee | Employee Spouse | Y     | Y     | Y     |
| 3 | Click Here | 466746  | 01/01/2016     | Highmark            | State Employee | Employee Spouse | Y     | Y     | Y     |

 You may select each form to review. If information is incorrect, you will need to complete a new form by returning to the CREATE NEW FORM step. NOTE: "N" or N/A" will display on the form summary for questions that did not require a response.

A form will only be considered completed if all three (3) authorizations are marked with "Y."